## **IBM** Commerce

Merkmale erfolgreicher Projekte - ein Erfahrungsbericht aus 10 Jahren Services

Thomas Hurek, Digital Experience Lab Services, IBM USA

## Agenda

- Recent sample service projects
- Project Planning
- Architecture
- Versions and Maintenance
- Testing
- Performance

TRM

# Recent Sample Service Projects

### Worldwide Retail company

- WCM 8.5 based site
- Several million pieces of content

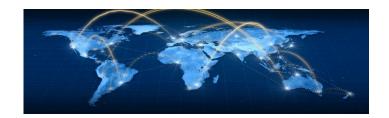

- Each Country has a copy of a "site" with custom config all stored in WCM for easy adjustment
- Multi-Lingual
- Projects with up to 1000 content items
- Akamai deployment for high performance across the world
- Lessons: Consider frequent WCM maintenance, Do Templates right, Performance improvements in recent CFs

4

### **US** business and personal insurance agency

- Intranet solution
- Continuous Deployment via PAA Maven and Udeploy
- Agile sprint development cycle
- Connections 5.5 Integration
- Multi-Profile Deployment
- Multi-Swim Lane for fast development cycle

Lessons: Build PAAs right – powerful, Automated install and config

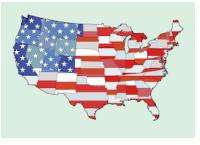

### **US Health Care insurance**

- Deployment on Softlayer
- Transition from on premise to Softlayer
- Automated scripted install and configuration via puppet
- Lightweight portlets connect back to the enterprise via VPN
- Lessons: Resource Management bare metal Softlayer, New Monitoring tools

6

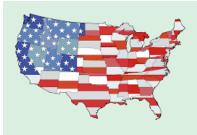

### South America Bank

- Mobile First WCM 8.5 site
- Friendly URLs + SEO
- Online Offers
- Very popular performance optimization for caching
- Lessons: Tuning/Caching, Consistent friendly URLs

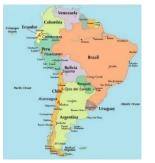

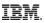

# **Project Planning**

**IBM Commerce** 

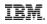

With our newly adopted Agile project management methodology, I can now get nine women to deliver a baby in one month.

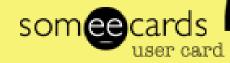

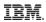

### **Project Planning**

- Gradual Rollout, Pilot approach
- Iterative Planning

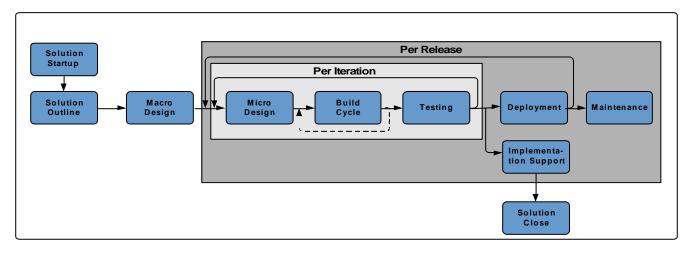

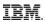

## **Project Planning**

- Roadmap
- Backup planning
- Change History
- Continuous Deployment and Delivery -> Build Pipeline
- Sizing
- Performance Testing
- Mobile & Analytics & Social requirements
- NFRs 24\*7, Accessibility, Multi-Lingual

# Architecture

 $\uparrow$ 

## **Trends Development**

- Script Portlet
- Client side coding, libraries, and frameworks
- Continuous Delivery and Deployment 🙀 Jenkins
- Mix Legacy and new UI technologies
- Managed Pages and Projects for the Business
- Responsive /Reactive UI
- Mobile Apps
- Automated testing as part of development lifecycle
- WCM in the theme

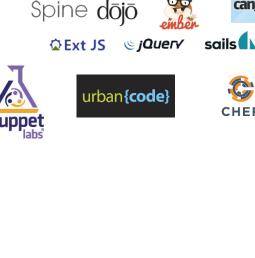

BACKBONE.JS

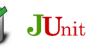

JavaScript

YUU

Knockout.

**Can**is

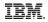

Dev

### Build<->Test<->Deploy

Ops

### <- Continuous Delivery Pipeline->

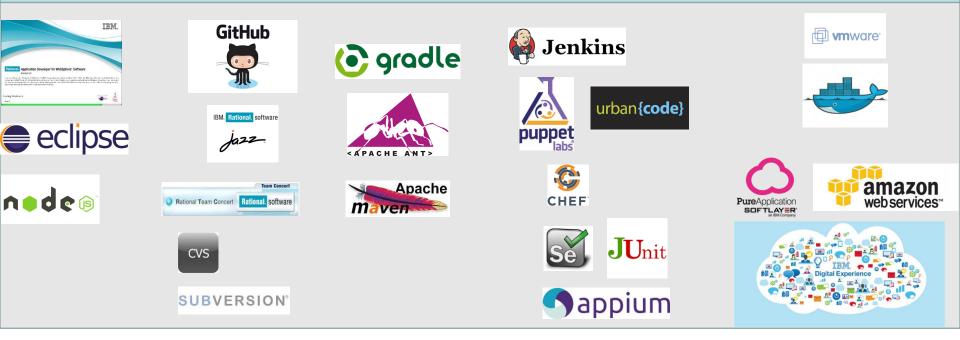

### **Trends Architecture**

Virtualization – VMWare, PureApps, Docker, …

amazor

- Cloud DX or Amazon or …
- Analytics -> Tealeaf
- Content Delivery Caching Gramma fastly.
- WCM on every page
- Inline Editing with JS Editors textbox
- Content as a service
- Friendly URLs
- Multi Cluster High Availability / Farming

15

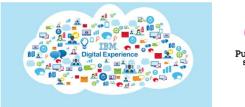

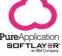

www.are

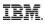

### **IBM Digital Experience**

### **High Availability**

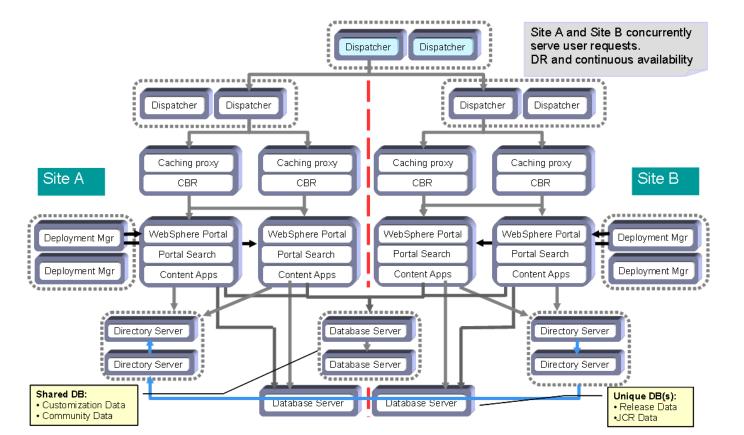

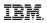

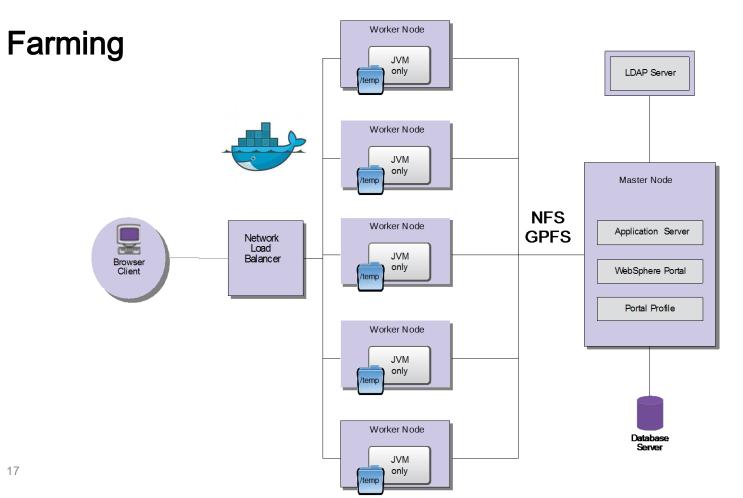

© 2016 IBM

### **Trends Architecture**

- SAML SSO Front and Back
- OpenAuth/ID
- Commerce Integrations
- Social Integrations

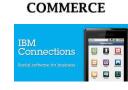

WebSphere.

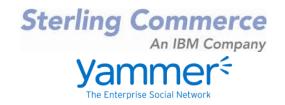

Bluemix / Watson Integration / Internet of Things

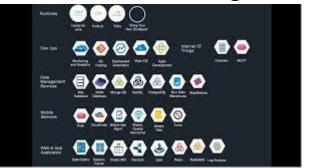

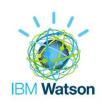

TRM

# **Versions and Maintenance**

### IBM Digital Experience

### Digital Experience Developer site: the latest resources for developers/admins http://developer.ibm.com/digexp/ Blog from the IBM product team Current technical articles

#### Latest News

#### MAY 26, 2015 IBM Digital Experience File Sync 1.0 Now Available

The IBM Digital Experience File Sync tool allows you tr stored on any IBM WebSphere Portal Server and sync content to your local hard drive. When the tool is runnit will watch all file and directory changes locally and syn the remote repository.

#### MAY 26, 2015 Developing IBM WebSphere Portal 8.5 EAR Theme:

In some theme development projects there may be a n dynamic and the static resources for a portal theme as using WebDAV for the static resources. See the full bit article on this which is applicable to either Portal 8.0 or

#### MAY 8, 2015 Enabling Google Mobile-Friendly Search Results w Portal

Wondering how Google's latest update to mobile-frienc your IBM Digital Experience solution? In this post, we'l identifying mobile-friendly web pages and how the IBM platform handles those situations.

#### APRIL 23, 2015 Theme Tip #1: Locating Theme Resources in Case

Did you ever end up in a situation where you had a Ja

| Samples & Ope                                               | en Source                                                                                                    |                                                                                           |
|-------------------------------------------------------------|----------------------------------------------------------------------------------------------------|-------------------------------------------------------------------------------------------|
| All Samples                                                 | Application Development                                                                                             | Web Content                                                                               |
| Integration                                                 | Customization                                                                                                    | Others                                                                                    |
|                                                             |                                                                                                    | More Sample Sources                                                                       |
| Category : All                                              |                                                                                                    | IBM Web Experience Factory<br>IBM Forms Experience Builder                                |
| VebSphere Commerce Sample<br>Portal                         | for IBM Digital Data Connector in WebSphere                                                                         | IBM Rational Application Develope<br>Portal Tools                                         |
| Category: Integration<br>Published On: 4/29/2015            | WebSphere Commerce Sample for IBM Digital Data<br>Connector in WebSphere Portal                                     |                                                                                           |
| ast Modified: 4/30/2015                                     | Connector in Websphere Portai                                                                                       | Get Involved                                                                              |
| Programmatically Displaying IBM Web Content Manager Content |                                                                                                    | Interested in contributing your valuable                                                  |
| Category: Web Content<br>Management                         | Examples of how to display WCM content from custom<br>code                                                          | samples or extensions to this open so                                                     |
| Published On: 4/20/2015<br>.ast Modified: 4/20/2015         |                                                                                                    | repository? See this page for informal<br>on contributing: OpenNTF Contributio<br>Process |
| Script Portlet Samples for IBM V                            | VebSphere Portal                                                                                                    | Flotess.                                                                                  |
| Category: Application Development<br>Published On: 4/8/2014 | A set of samples that illustrate a variety of techniques you<br>can use in the new IBM Script Portlet for WebSphere |                                                                                           |
| ublished off. wor2014                                       | can use in the new row script Portlet for WebSphere                                                                 |                                                                                           |

Theme PAA for IBM WebSphere Portal

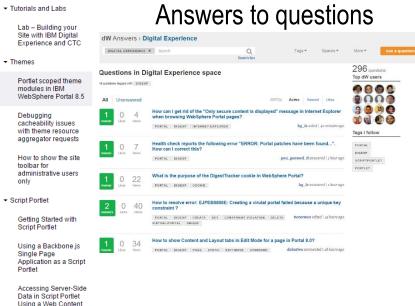

#### Using an AngularJS Single Page Application as a Script Portlet

Manager JSP Component

Docs

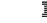

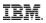

### **Recent articles**

- Leveraging Docker with Digital Experience
- Generate Portal themes from Wordpress Themes
- Leveraging Google OpenID connect with Digital Experience
- Creating Maps with Google Static API and IBM Web Content Manager
- Adding Bootstrap to a Portal Theme
- Leveraging the Power of Web Content Manager Within a Portal Theme

### And Here is What We've Done

### What's new in the combined cumulative fixes

Learn what's new in the IBM® WebSphere® Portal Version 8.5 combined cumulative fixes.

CF10 <u>What's new with CF10</u> This Combined Cumulative Fix includes new features and improvements.

CF09 What's new with CF09 This Combined Cumulative Fix includes new features and improvements.

CF08 <u>What's new with CF08</u> This Combined Cumulative Fix includes new features and improvements.

<u>What's new with CF07</u> This Combined Cumulative Fix includes new features and improvements.

What's new with CF06 This Combined Cumulative Fix includes new features and improvements.

<u>What's new with CF05</u> This Combined Cumulative Fix includes new features and improvements.

What's new with CF04 This Combined Cumulative Fix includes new features and improvements.

What's new with CF03 This Combined Cumulative Fix includes new features and improvements.

#### Parent topic: What's new

 http://www-01.ibm.com/support/ knowledgecenter/SS HRKX\_8.5.0/mp/over view/new\_cf.dita

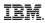

## **Continous Delivery**

- Resource Aggregation for portlets
- Renditions
- Syndication Mirror mode
- Content as a Service
- Render content as JSON, XML, …
- MobileFirst support
- Script portlet in CF
- Theme Editor + Simple Theme
- Coming up: JDK 8, WAS 9, …

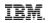

## Migration

- Plan for sufficient time
- Keep old and new side by side
- Migrate once, stage everywhere
- Migrated system does not match a freshly installed system
- If only using Portal consider migration via XMLAccess (limited support)
- If only using WCM consider cross version syndication (limited support)
- Migrate and then start leveraging new features in a second step

# Testing

### IBM Digital Experience Testing

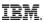

### What to test:

- Functionality: Portlets, Themes/Skins, Web Content Manager Authoring and Rendering, Backend Integration
- Staging to Production process
- Deployment
- Performance / Load
- Security / Penetration
- High Availability (if needed)
- Backup/Restore
- Different Browsers
- Devices / Mobile / Native Apps
- Analytic Tracking

• Exception / Error free log files

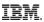

## Testing

- How to test:
  - Unit tests by developers
  - Manual tests test team
  - Automation: Rational Function Tester, Silk, ... test team and automation team
  - Load/Stress Tests with tools (HP LoadRunner, Rational Performance Tester, Apache JMeter, ...)
- Verify your staging to production process is bullet-proof
- Make sure that you test realistically number of users, different use cases, realistic data, realistic backends
- Assume that if you do not test it, it will not work!

# Performance

 $\uparrow$ 

## Challenges

- Rarely product challenges
  - Number of items in projects
  - Issues with WCM design
  - Missing WCM maintenance
- Virtualization issues
- Still missing tuning
- Backend calls
- Still client side overload
- Insufficient testing
- Insufficient monitoring and alerting

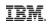

### **Challenges - Cloud**

- Softlayer (or other cloud) resource sharing
- Connections back to the customer Network
- Testing limitations
- Need for CDNs?

### IBM Digital Experience

## (New) Tools

- AppDynamics
- New Relic
- IBM APM
- Google PageSpeed
- Sitespeed.io
- Webpagetest

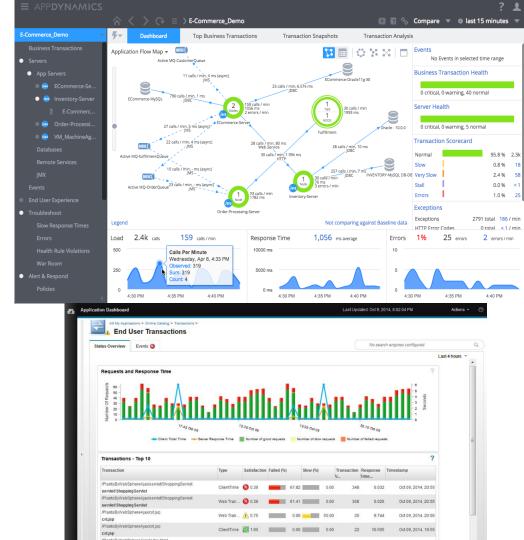

# IBM Digital Experience

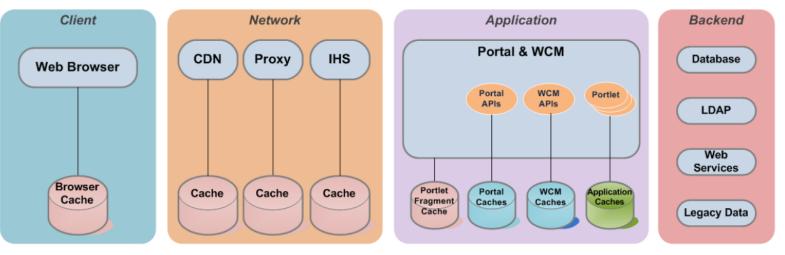

- HTTP Responses
  - Web Pages
  - Images
  - CSS
  - JavaScript
- Private & Public

- HTTP Responses
- Public Only

- HTTP Responses from a portlet
- Internal Portal & WCM
  data
- Backend query results
- Custom application data

IRM

# **Vielen Dank**

 $\uparrow$ 

## **Thomas Hurek**

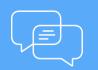

Join the conversation Blog, YouTube, Twitter and Facebook

## **IBM** Commerce